# THE ACTEC POST A PUBLICATION OF ACADEMIC TECHNOLOGY AT EASTERN FLORIDA STATE COLLEGE

### **FALL 2019 EDITION**

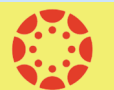

# **Canvas Updates & Checklists**

Welcome back to the Fall 2019 semester! We hope everyone had a great summer! Here are some Canvas updates and new features that have been released followed by helpful semester start checklists.

- **[New Gradebook—](https://community.canvaslms.com/docs/DOC-13333-canvas-release-new-gradebook)** The new gradebook makes grading more flexible and intuitive and elevates the gradebook user experience. The new gradebook will be fully integrated beginning Spring 2020. If you would like to get a head start and begin using the new gradebook this semester, go to your course> Settings> Feature Options> Enable New Gradebook. **NOTE:** If you enable the new gradebook, you cannot disable it once grades have been posted. **[Recorded Webinar](https://community.canvaslms.com/events/2647-can-innovate-18-new-canvas-gradebook) | [Guide](https://community.canvaslms.com/docs/DOC-13745) | [FAQ](https://community.canvaslms.com/docs/DOC-11512-new-gradebook-faq-wip) | [How to Enable](https://community.canvaslms.com/docs/DOC-13029-4152156575)**
- **[Quizzes.Next](https://community.canvaslms.com/community/answers/guides/canvas-guide/content?filterID=contentstatus%5Bpublished%5D~tag%5Bquizzes.next%5D)**—a new quiz engine connected into Canvas **[FAQ](https://community.canvaslms.com/docs/DOC-12076) | [Feature Comparison with current Quizzes](https://community.canvaslms.com/docs/DOC-12115-quizzes-lti-feature-comparison)**

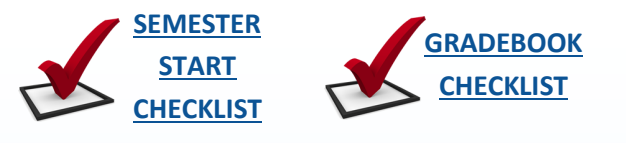

## **New Kaltura Interface**

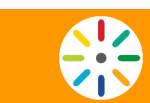

Kaltura CaptureSpace is now called Kaltura Capture. Some other notable changes include a new recorder interface and video editing is now only available after the video has been uploaded. If you have been recording videos using Kaltura, you will need to install the new desktop recorder. To download the new recorder go to My Media tab in Canvas or myEFSC > Videos & Media icon > Add New > Kaltura Capture > download the applicable version.

Check out these resources for more information! **[Getting Started](https://corp.kaltura.com/wp-content/uploads/2018/07/Kaltura_Personal_Capture_Get_Started_User_Guide.pdf) [| Recording Options](https://knowledge.kaltura.com/kaltura-personal-capture-recording-options) | Completing/Uploading a Recording [| Managing the Application](https://knowledge.kaltura.com/personal-capture-completing-and-uploading-your-recording) | [Video Tutorials](https://learning.mediaspace.kaltura.com/category/Video+Features%3EKaltura+Capture/96200421)**

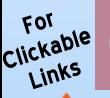

## **Five Minute University**

In this 5 minute video you will learn how to better prepare your students for your class.

#### **Lesson 2: [Getting Students to Prepare for Class](https://youtu.be/heqtpapZ37Q)**

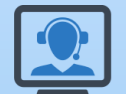

## **Accessibility On Demand**

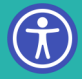

Our "Make Your Content Accessible" workshop is now available On Demand! In this 1 hour and 45 minute workshop presented by Jessica Dillow (SAIL) and Liz Craft (AcTec), you will learn more about accessibility and what it means to you. You will

also learn how to evaluate your course content for accessibility and remediate any potential issues.

**[Make Your Content Accessible Video](https://youtu.be/3_DDtCUEDUo)**

# **Fall 2019 Workshops**

For more information and to register for the workshops below visit our **[Training Calendar](https://docs.google.com/document/d/e/2PACX-1vSG3tTCwAbywOjYp86owiN3jCc76PyCqoOAkWwWG1yn38anlyvuggK_XiAYh95NXKH78BMmA3A1AAmZ/pub)** page.

#### **Canvas/Course Enhancement Workshops**

- **Canvas Instructor Training (CIT)** Ongoing (Online)
- **Canvas Open Lab -** 8/16 (Melbourne)
- **Advanced Canvas: Inviting Home Page** 8/28 (Cocoa), 9/3 (Melb), 9/9 (PB), 9/19 (Webinar)
- **Advanced Canvas: Managing Grades**  9/23 (Cocoa), 10/3 (Melb), 10/10 (PB), 10/16 (Webinar)
- **Advanced Canvas: Quizzes & Test Banks -** 10/22 (Cocoa), 10/28 (Melb), 11/5 (PB), 11/13 (Webinar)

#### **Accessibility Workshops**  $\bigcirc$

- **Accessible Content Open Lab** 8/28 (Cocoa), 8/29 (Melb), 9/9 (Tville), 9/19 (PB), 11/7 (Melb), 11/13 (Cocoa)
- **UDOIT** 8/27 (Webinar), 9/18 (Webinar), 10/2 (Webinar), 11/14 (Webinar)
- **Accessible Powerpoints**  9/16 (Melb), 9/24 (Cocoa), 10/9 (Webinar), 10/21 (Webinar)

#### **Instructional/Course Design Workshops**

- **Fundamentals of PBL -** Ongoing (Online)
- **Quality Matters** course design workshops coming soon!

#### **Learn a New Tool**

- **Kaltura -** 9/4 (Webinar), 10/15 (Webinar), 11/6 (Webinar)
- **Turnitin -** 9/12 (Webinar), 10/23 (Webinar)

For the electronic version of this and previous editions, click **[here](http://www.easternflorida.edu/faculty-staff/academic-technology/faculty-resources/actec-post-newsletter.cfm)** or go to: **[easternflorida.edu/academictechnology](http://www.easternflorida.edu/faculty-staff/academic-technology/)** - click the AcTec Post tab in the upper right **Page 1 of 1**